## **Mail Recovery Express Crack Free**

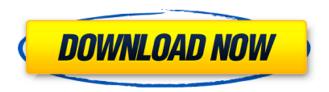

## Mail Recovery Express With Full Keygen Free Download Latest

Mail Recovery Express Activation Code is a small, but really useful software that allows you to recover deleted, damaged or corrupted email messages and files in Outlook Express. Though it is fully compatible with Outlook Express version 5 and later, it can also repair messages in older versions (up to Outlook Express 2003) that are damaged. Import wizard to repair or recover mailboxes Mail Recovery Express is an easy-to-use tool for recovering deleted, damaged or corrupted mail messages in Outlook Express. It can extract attachments from corrupted mail messages and recover HTML messages with Attachments. It has a simple user interface and allows you to scan all files in your Outlook Express mailbox. It also provides an easy-to-use wizard-based interface for recovering and repairing email messages in Outlook Express. It can also export recovered mail messages in several file formats and can view the recovered files and messages in the Windows Explorer window. Furthermore, it supports all the major Outlook Express versions from 5.0 to 5.2 and also up to the most recent Outlook Express, version 7.0. Additionally, it recovers the message details as EML files, so you can recover almost all the damaged mail messages easily. Mail Recovery Express is the perfect email recovery tool for Outlook Express. It can recover deleted, damaged and corrupted mail messages in EML format files. You can also recover other files, including HTML messages with attached files. Mail Recovery Express Overview: Mail Recovery Express is an easy-to-use Windows program that allows you to recover deleted, damaged or corrupted mail messages in Outlook Express. It is easy to use and has an intuitive user interface. You can scan all your Outlook Express mail folders, including the Inbox, Sent Mail, Drafts, Junk, Trash, Archive and all your EML messages. You can also retrieve messages from the Microsoft Hotmail® service, Yahoo! ® Mail, Gmail, Hotmail and other websites. It can also scan the majority of popular EML format files and recover the message details. Mail Recovery Express It is compatible with all the major Outlook Express versions, including 5.0 to 5.2, and up to the latest version of Outlook Express 7.0. It can repair the messages in the Inbox, Sent Mail, Drafts, Junk, Trash, Archive folders, EML messages, HTML messages, RTF messages, MS Word documents, PDF files, and JPEG images. It supports Outlook Express on Windows XP, Windows 7, Windows Vista, Windows 2000, and Windows 98. Mail Recovery Express

Mail Recovery Express Crack + Full Product Key Download For PC (Latest)

Allows you to recover mailboxes from all your local or networked folders. Finds, restores and saves corrupt mailboxes. Recovers mailboxes, files and attachments from Outlook Express, Quicken and MSN Mail (also from Gmail and Yahoo mail accounts). Recovers mailboxes from ZIP archives. Ability to search for messages with a sophisticated search algorithm. FTP uploads email messages to a remote FTP server. User-friendly, easy to use interface. Supports EML, CSV and VCF format. I now had an older version of this software on a CD I recently purchased from Amazon. I'm wondering why they decided not to carry this software in the software center. Maybe because it is an older version. I can understand that. Here's the old version, if you want to see it: If you can help me with this problem I would be very grateful. A: I would agree with @Bob that Backup of my old EML data to the new mac, followed by running this worked, as long as the information in question is recent enough. Forcing Outlook Express to convert your old EML data to PST and import it from the new mac worked. In Outlook 2011 there is a button to convert your data to a standard pst file, and then import it into a new.pst file. Do this when you make the backup of your data. Source Note: In order to import the converted.pst file in a new.pst file, you should remove the.pst file you want to import to your computer. Then when you import the converted.pst file to a new.pst file, the old .pst file will be removed. You can try to convert the old.pst file to.msg file then import the.msg file. Source A: I too had this problem, I checked out this question and tested the solution that fit my problem. In outlook, select the inbox, then on the message view tab, click "convert to" and choose "pst file" Choose the "customize a conversion rule" option. Click the "add" button. Click the "Next b7e8fdf5c8

## Mail Recovery Express Crack Product Key [2022]

Portable and easy to use mailbox repair tool. To rescue your precious messages, you need this robust and reliable software. You can save them locally on the computer, or even copy all your messages to an FTP server. Also, you can export recovered messages to other outlook express versions. Portable and easy to use mailbox repair tool. To rescue your precious messages, you need this robust and reliable software. You can save them locally on the computer, or even copy all your messages to an FTP server. Also, you can export recovered messages to other outlook express versions. Online Email Repair Software - Repair your mailbox messages at the comfort of your home or office. Hi-Tech Mailbox Repair Tool. To rescue your precious messages, you need this robust and reliable software. You can save them locally on the computer, or even copy all your messages to an FTP server. You can even export recovered messages to other outlook express versions. Free Online Recovery software to repair your corrupted mailbox. To rescue your precious messages, you need this robust and reliable software. To rescue your precious messages, you need this robust and reliable software. You can save them locally on the computer, or even copy all your messages to an FTP server. You can even export recovered messages to other outlook express versions. Wondershare Mailbox Repair - This powerful software has a highly advanced, GUI-based wizard interface. it enables you to repair your entire mailbox, the address book, the sent folder, the trash folder or recover emails. This powerful software has a highly advanced, GUI-based wizard interface. it enables you to repair your entire mailbox, the address book, the sent folder, the trash folder or recover emails. Online Email Repair Tool - Help you repair your email messages including HTML Wondershare Mailbox Repair - This powerful software has a highly advanced, GUI-based wizard interface. it enables you to repair your entire mailbox, the address book, the sent folder, the trash folder or recover emails. This powerful software has a highly advanced, GUI-based wizard interface. it enables you to repair your entire mailbox, the address book, the sent folder, the trash folder or recover emails. Online Email Recovery Software - Recover and repair a lost email, import emails to MBOX, CSV, EMI, MSG. Wondershare Mailbox Repair - This powerful software has a highly advanced, GUI-based wizard interface, it enables

## What's New in the?

Easy to Use: \* It allows you to restore your messages or entire mailboxes \* Import/Export of recovered messages (as well as entire mailbox recovery) are equally easy \* Don't try to recover corrupted or damaged email databases Integrated Help System: \* Ad-free, useful, clean help system with clearly structured content Compatibility: \* Compatible with Outlook Express 2007 and later \* Compatibility with Exchange folders See also: Other Mail Recovery Express Features: The other advanced features offered by this application are relatively simple to use, compared to those provided by other mailbox recovery tools, such as Thunderbird. For example, you can retrieve the affected email messages from local folders as EMI (EMail) files. Note: when using IMAP Folders you should check the Fetch IMAP Folders box in the Manage Folders dialog. The other advanced features offered by this application are relatively simple to use, compared to those provided by other mailbox recovery tools, such as Thunderbird. For your convenience, it uses a web-based user interface and has a 30-day money-back guarantee. If you have any gueries regarding this software or if you want to get in touch with them Do you have a question about "Mail Recovery Express"? You can Ask a Question for free and get answer within minutes. We are 100% free You need to login It's been signed up by us This service is 100% free, we are completely free, we will never ask you for payment. You have a perfectly valid login We never ask you for payment, it's 100% free of charge. Your mail program is not compatible with IMAP Yes we are absolutely aware of this and are working on a solution. Please do not worry though, you can still import your mails. Your message was very short. Your email is a valid one. Your email is not a valid email. Sorry, this mailbox is not available due to some other error. You need to log in. It looks like your email is not a valid one. Your email was

| disabled due to abuse. You need to re-enter your details. You are not allowed to log in. The mailboxes you're looking for did not exist. Would you like to login to your mailbox |
|----------------------------------------------------------------------------------------------------|
|                                                                                                    |
|                                                                                                    |
|                                                                                                    |
|                                                                                                    |
|                                                                                                    |
|                                                                                                    |
|                                                                                                    |
|                                                                                                    |
|                                                                                                    |
|                                                                                                    |
|                                                                                                    |
|                                                                                                    |
|                                                                                                    |
|                                                                                                    |